### 美团·大众点评

大众点评

HARA REA

#### **响应式编程在 iOS 开发中的应⽤**

**WELCOME**

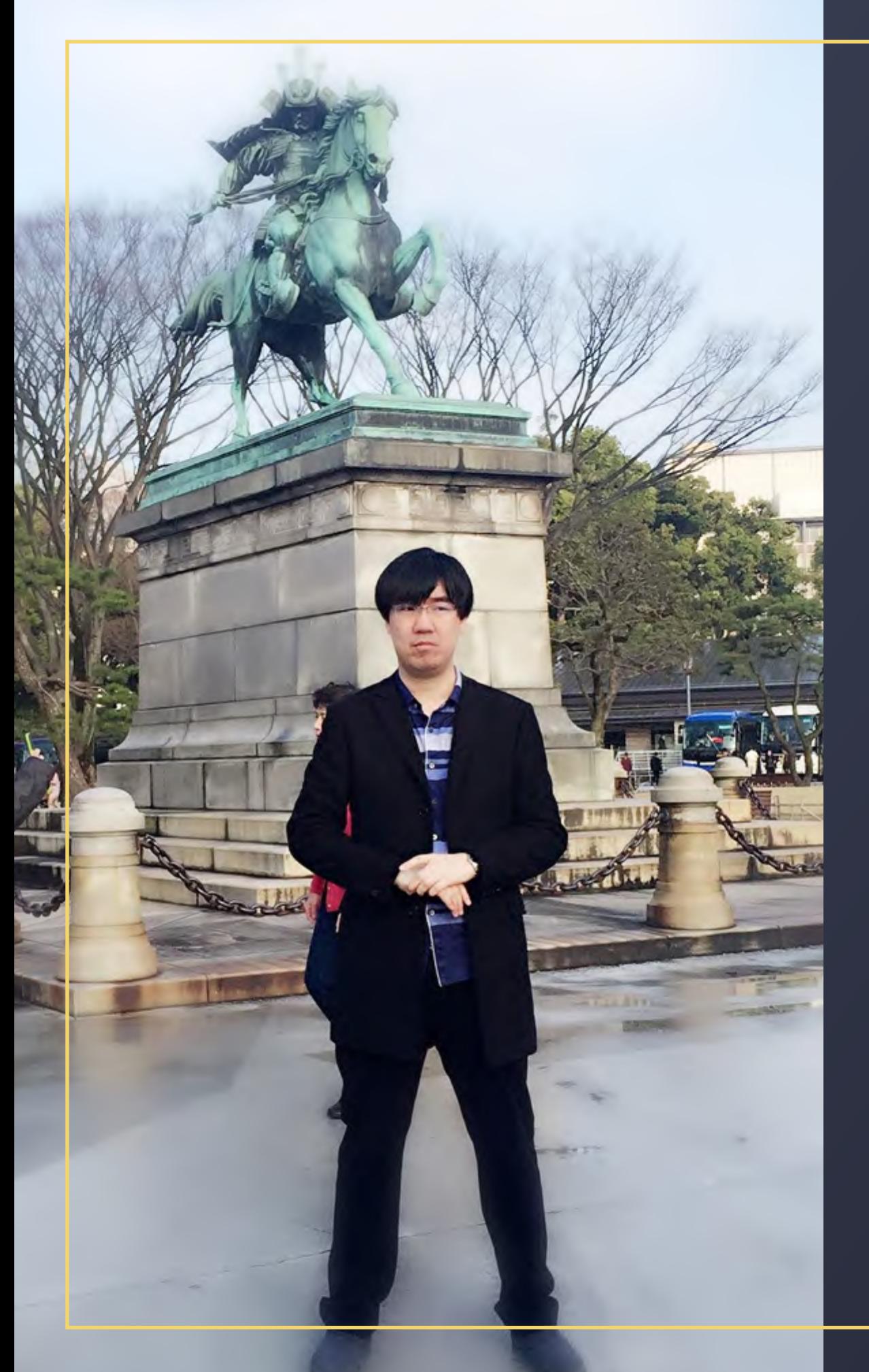

### **⾃我介绍**

- 美团·⼤众点评 iOS 技术专家,国内 Functional Reactive Programming 技术爱好者。
- 2015年加入美团·大众点评,负责 美团·⼤众点评北京侧发布⼯程系统的 研发和流程优化梳理。
- 擅⻓多语⾔范式,对各种编程范式有 着独到的⻅解。在美团·⼤众点评北京 侧和 StuQ 组织过系统的 FRP 培训, 参与人数达数百人,积累了一定经验。

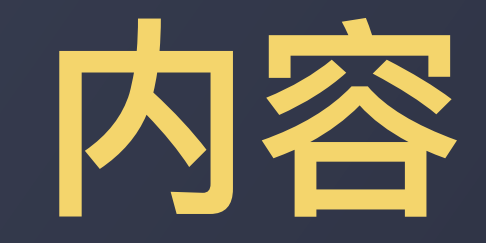

#### **01** 聊⼀个需求 **02** 想—个问题

### **03** 讲一个方式 04 给一些建议

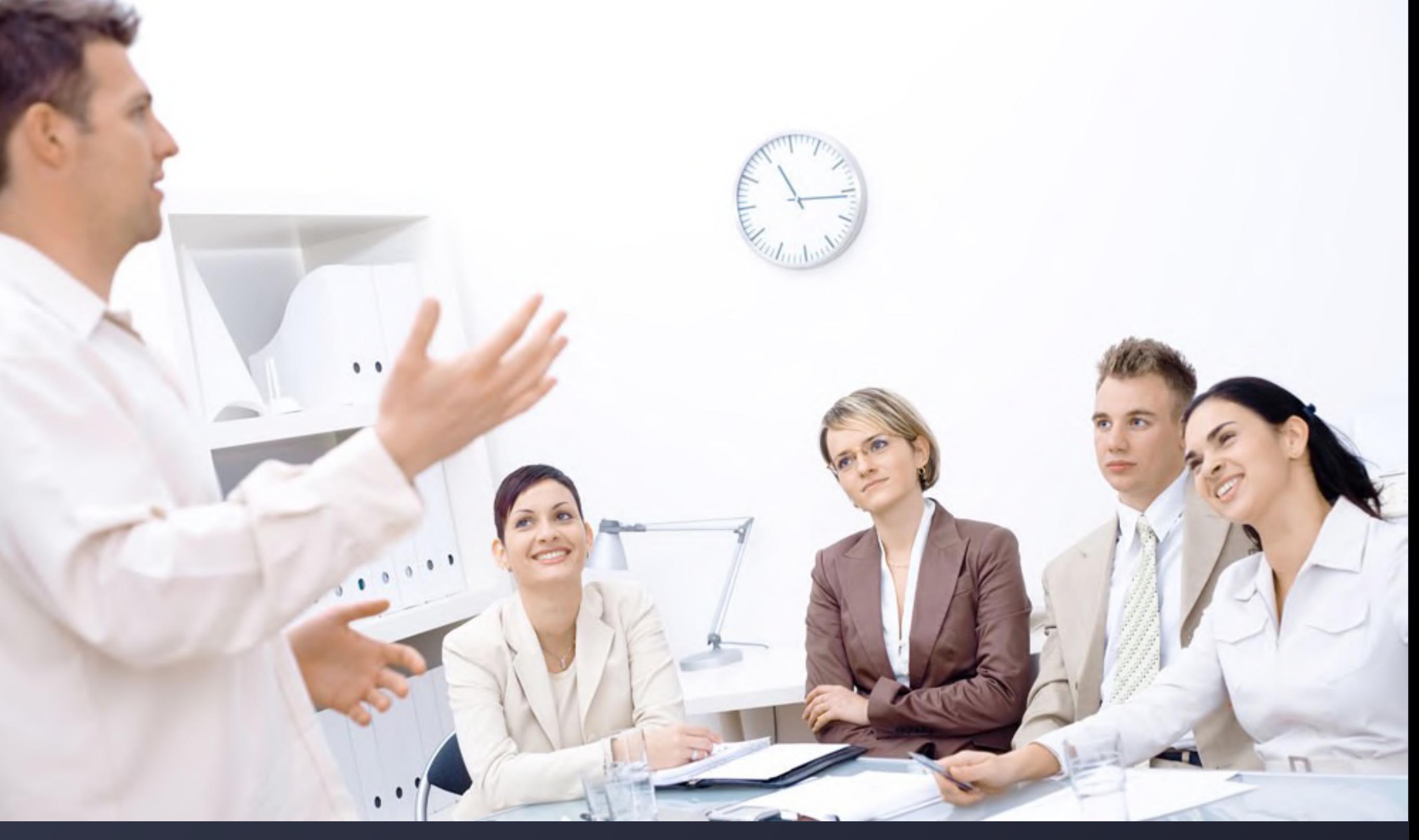

## **先从这⼀个需求开始**

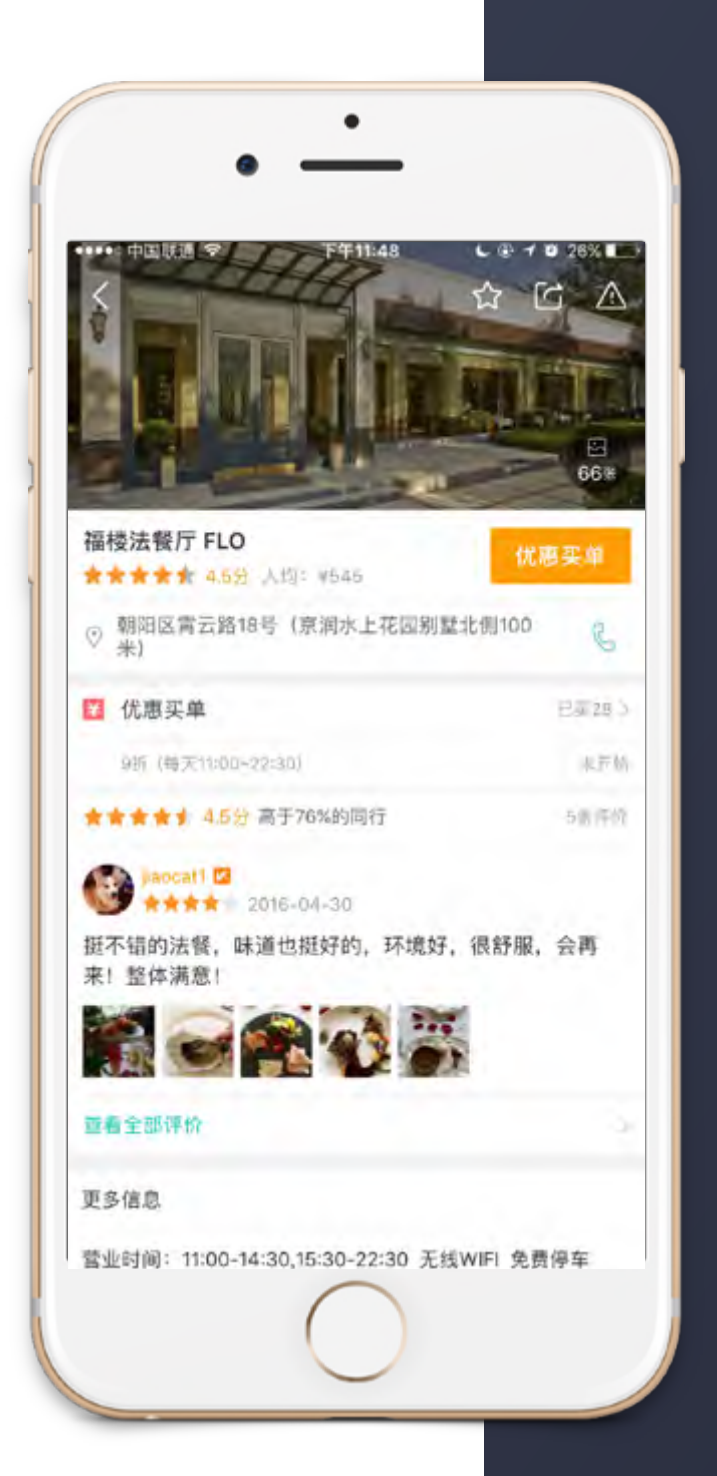

## 商家详情页

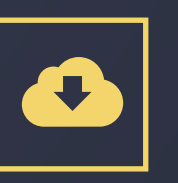

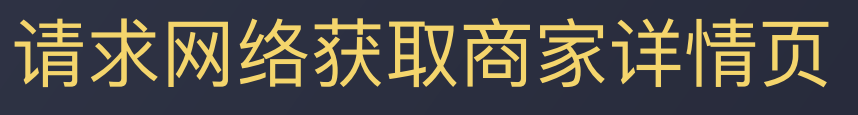

O

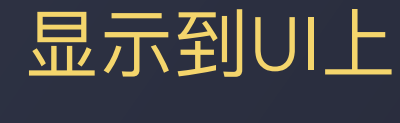

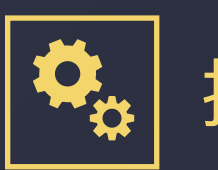

控件产⽣动作

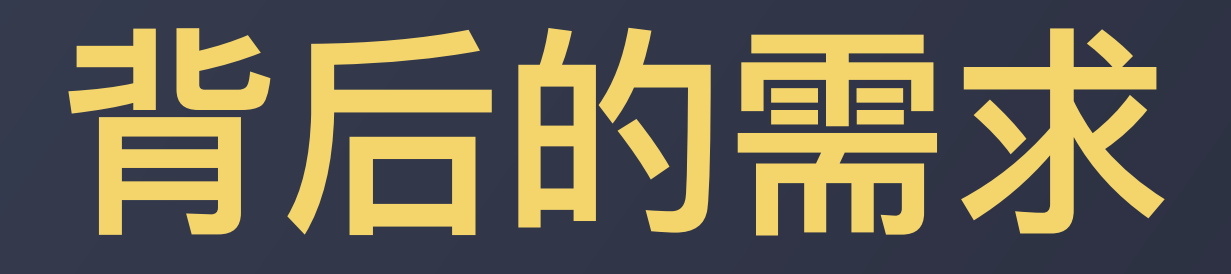

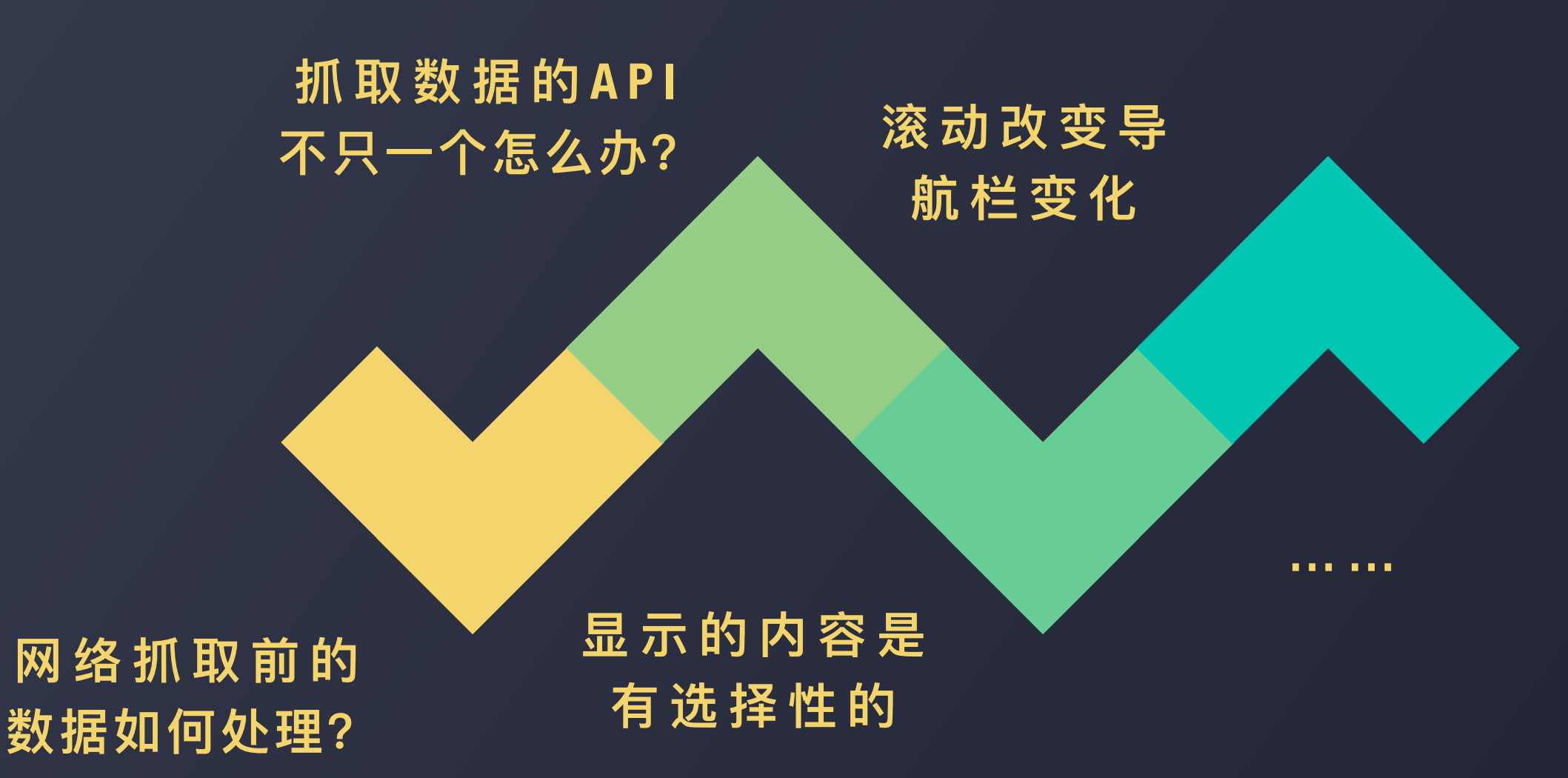

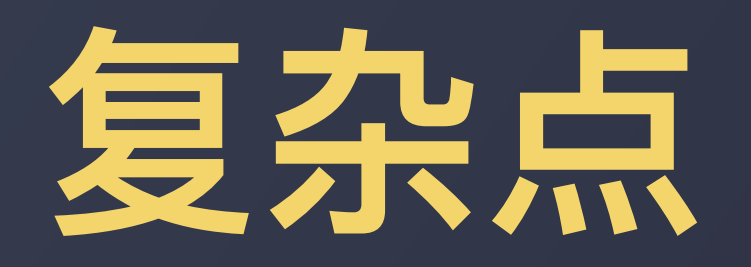

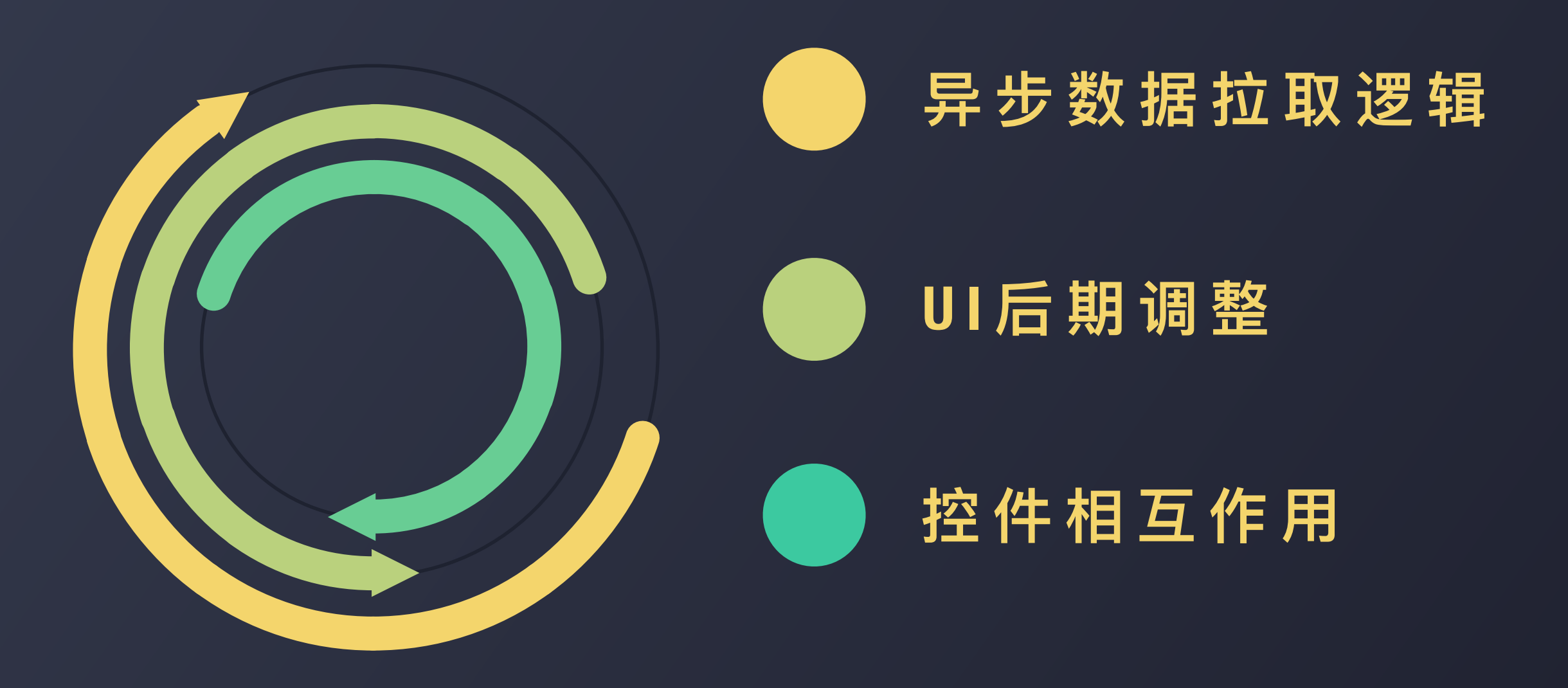

解决的方式

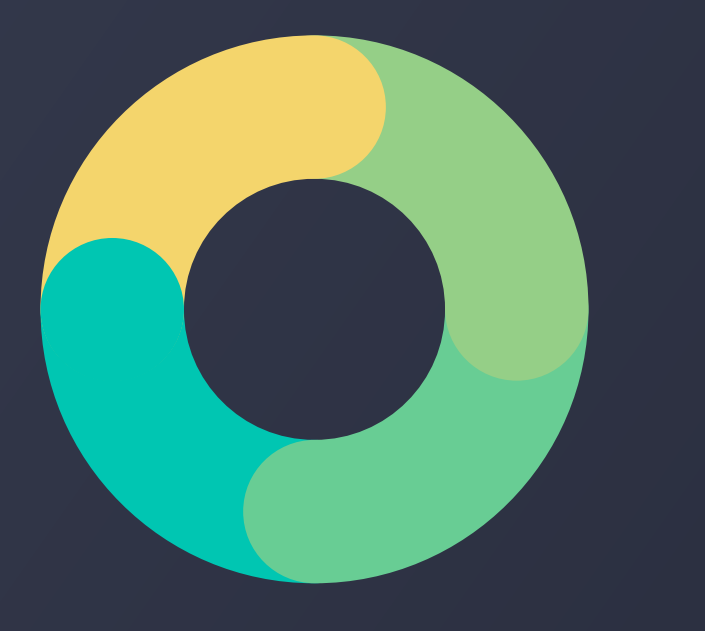

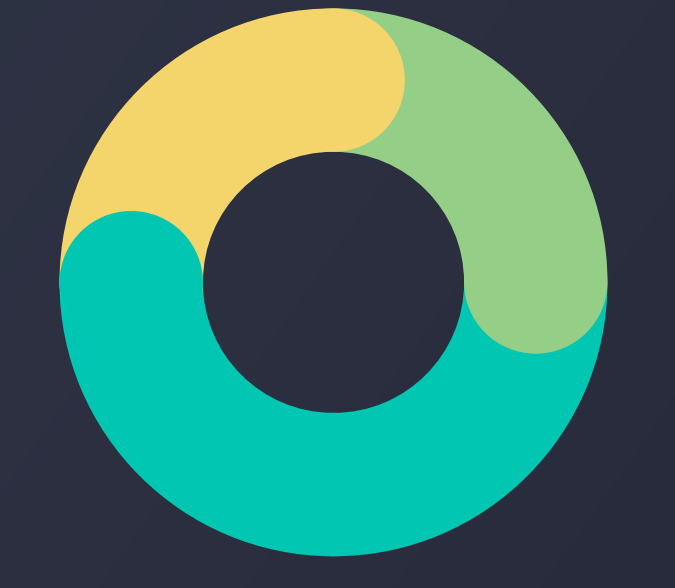

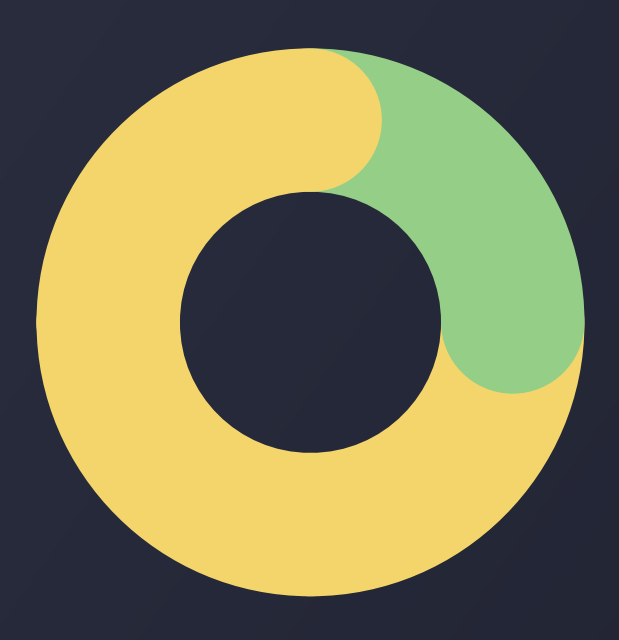

**初始化状态 改变状态 判断状态**

# **思考⼀个问题**

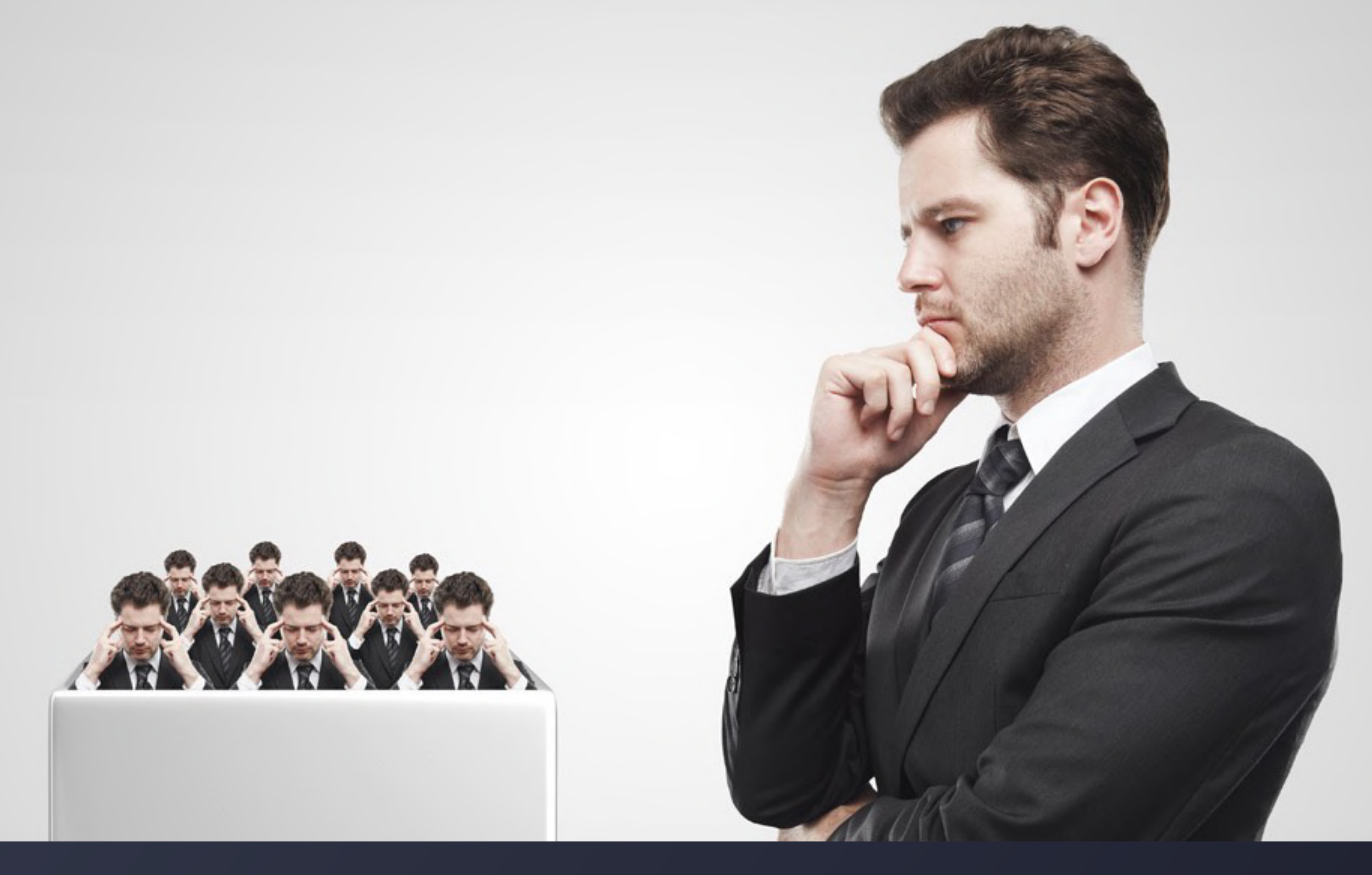

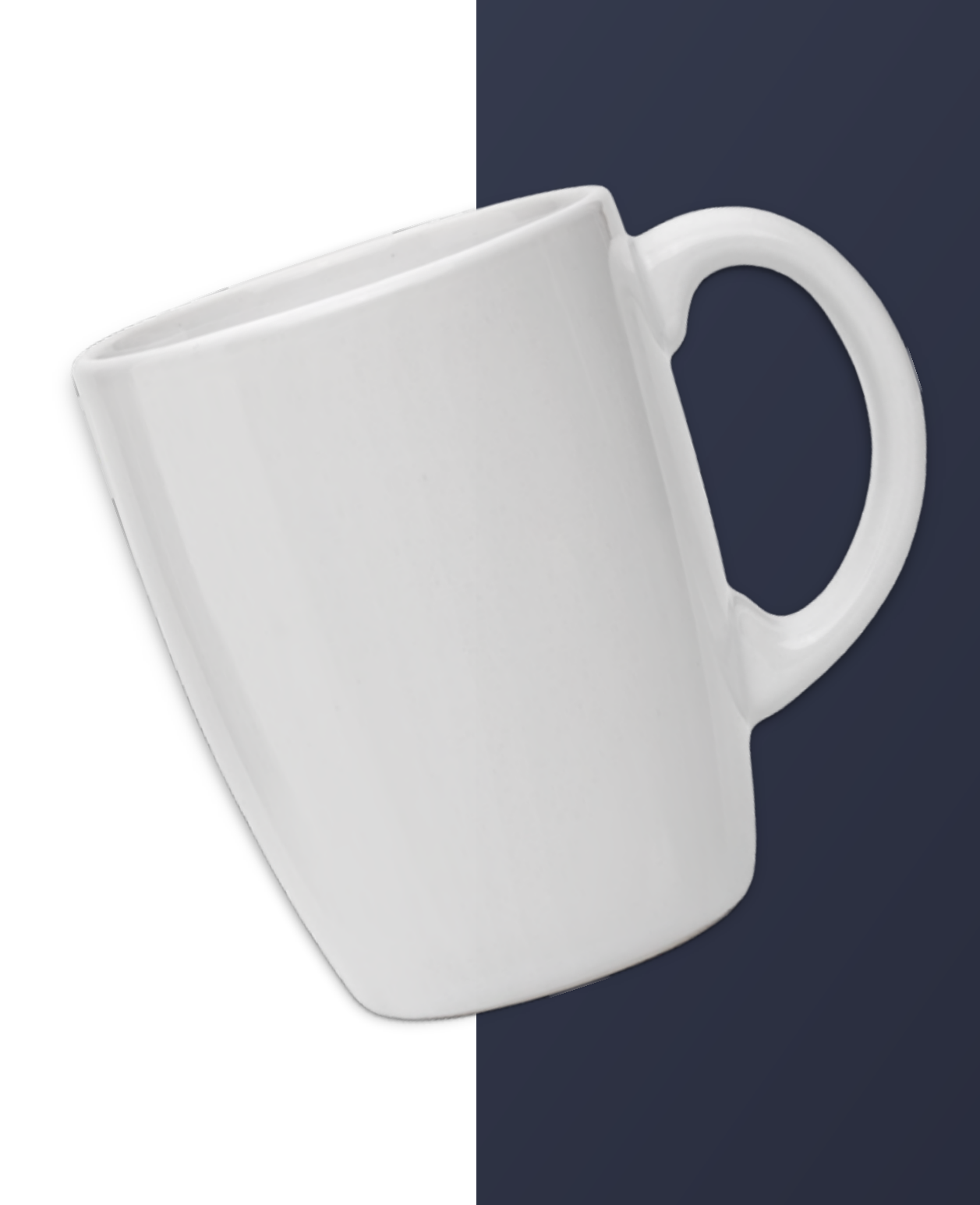

### **学知识的时候 和做业务的时候 差距有多⼤?**

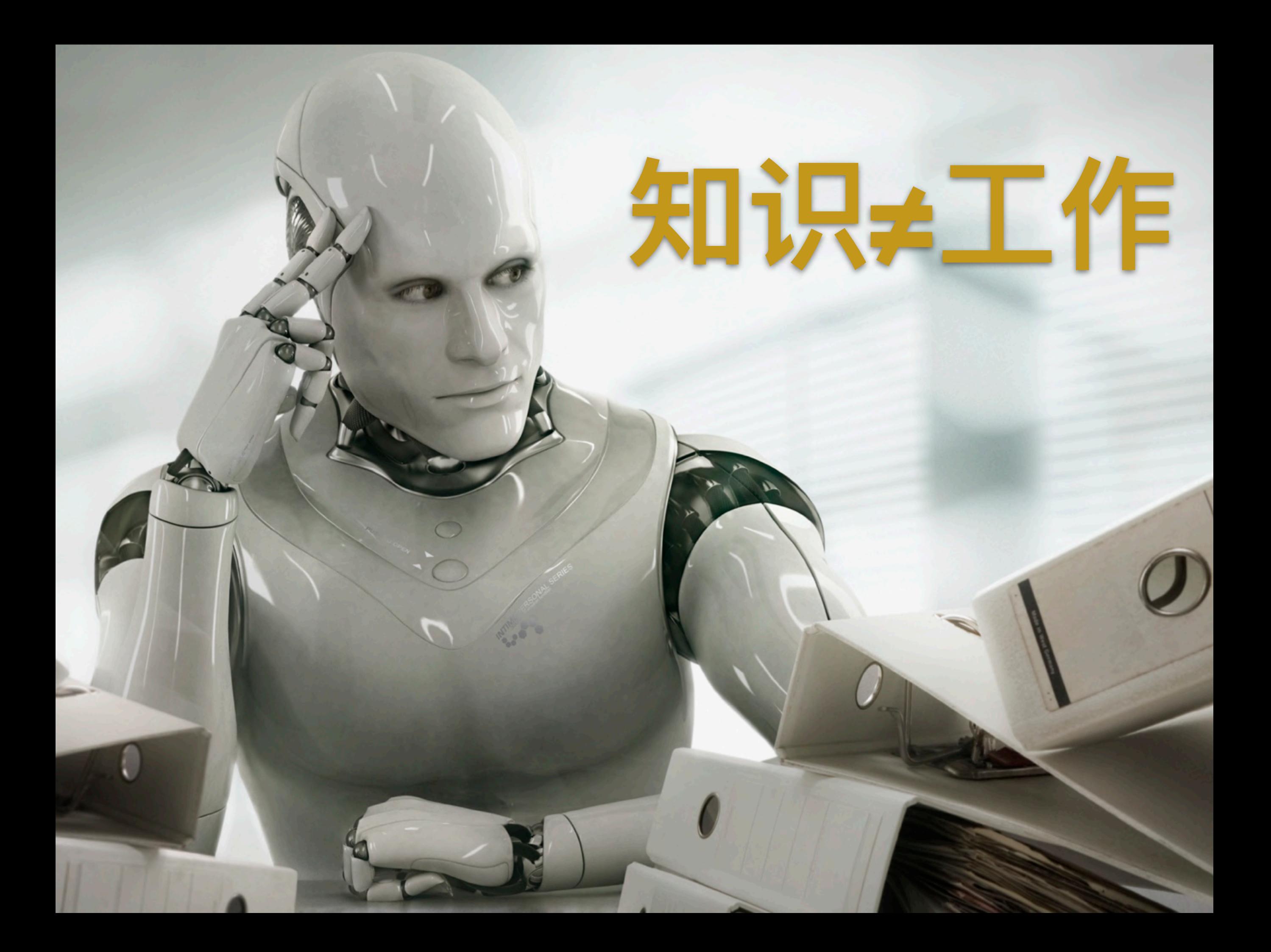

## **我们所学到的知识**

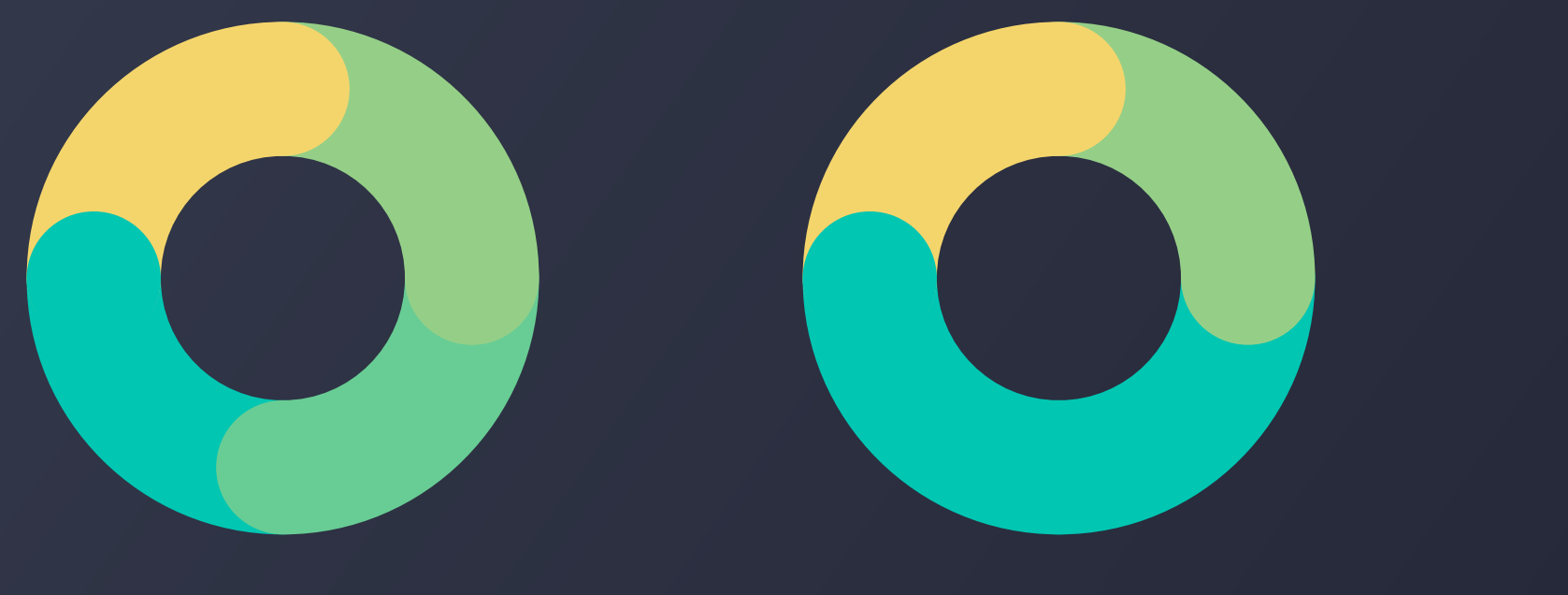

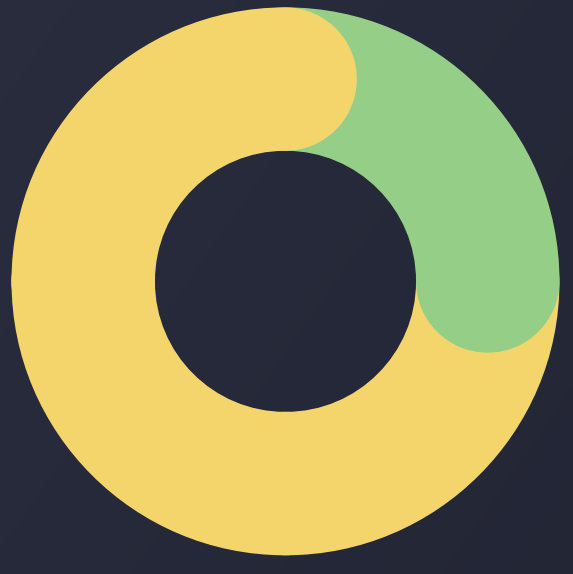

#### **编程语⾔ 计算机⽹络 各 类 API**

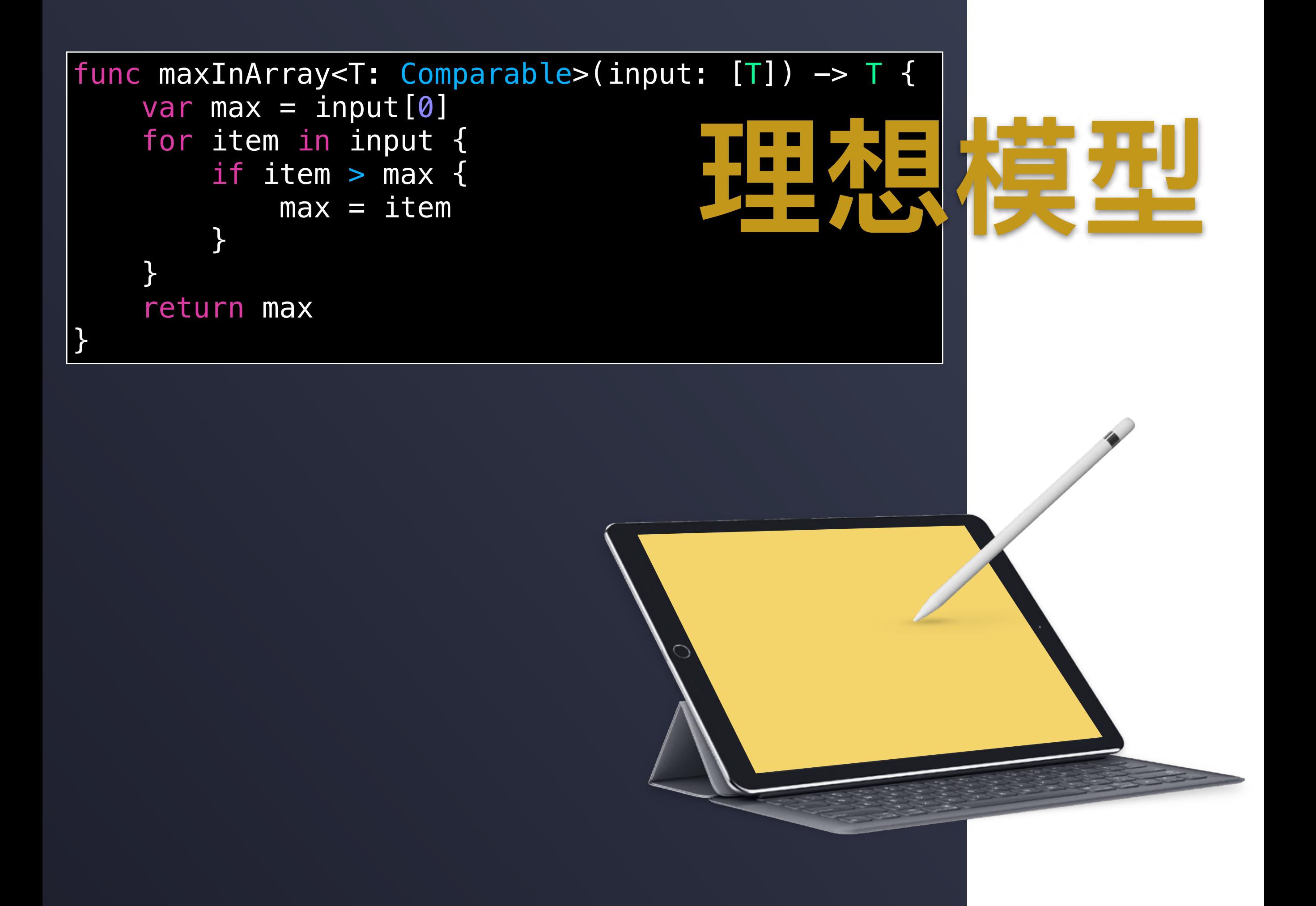

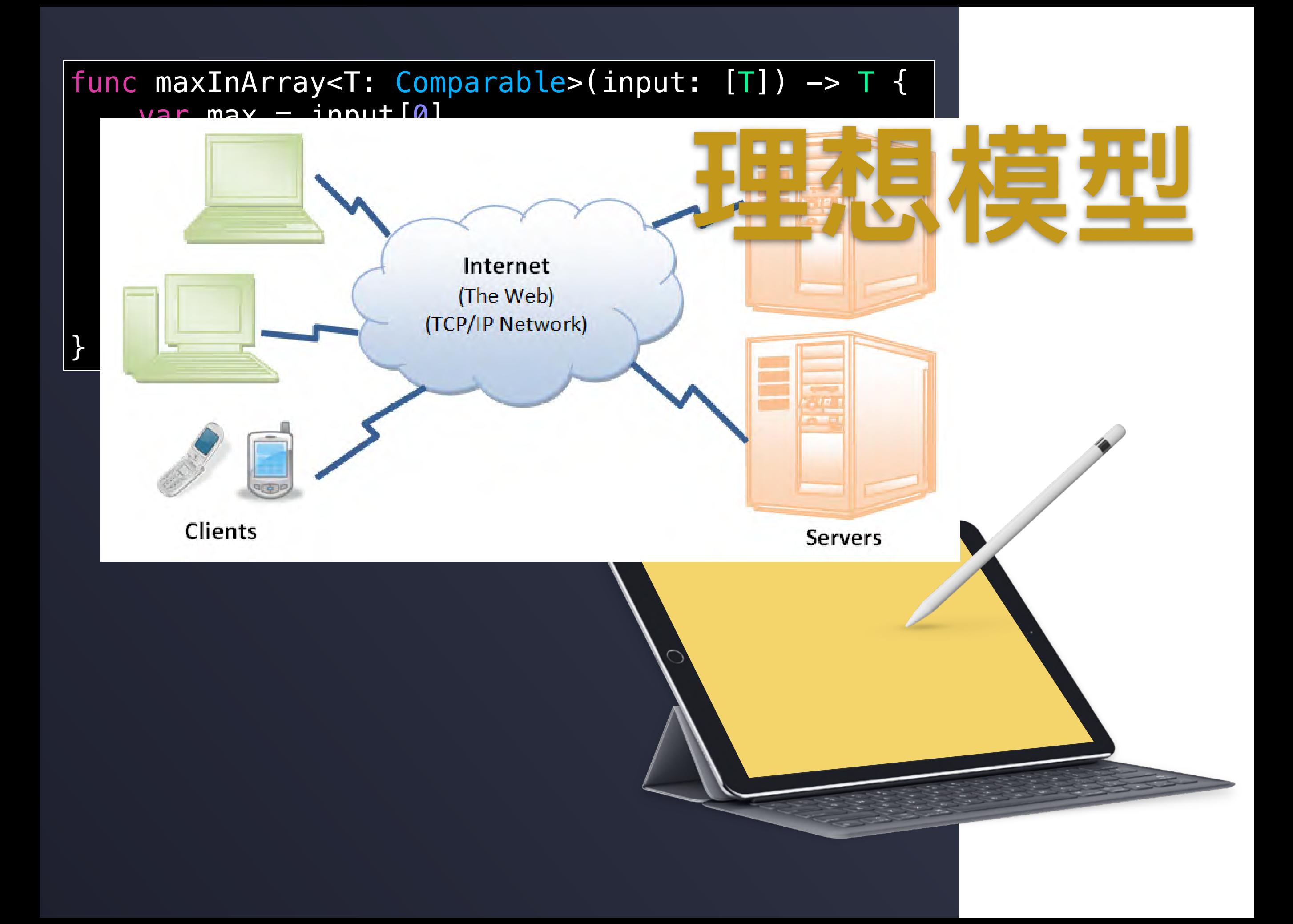

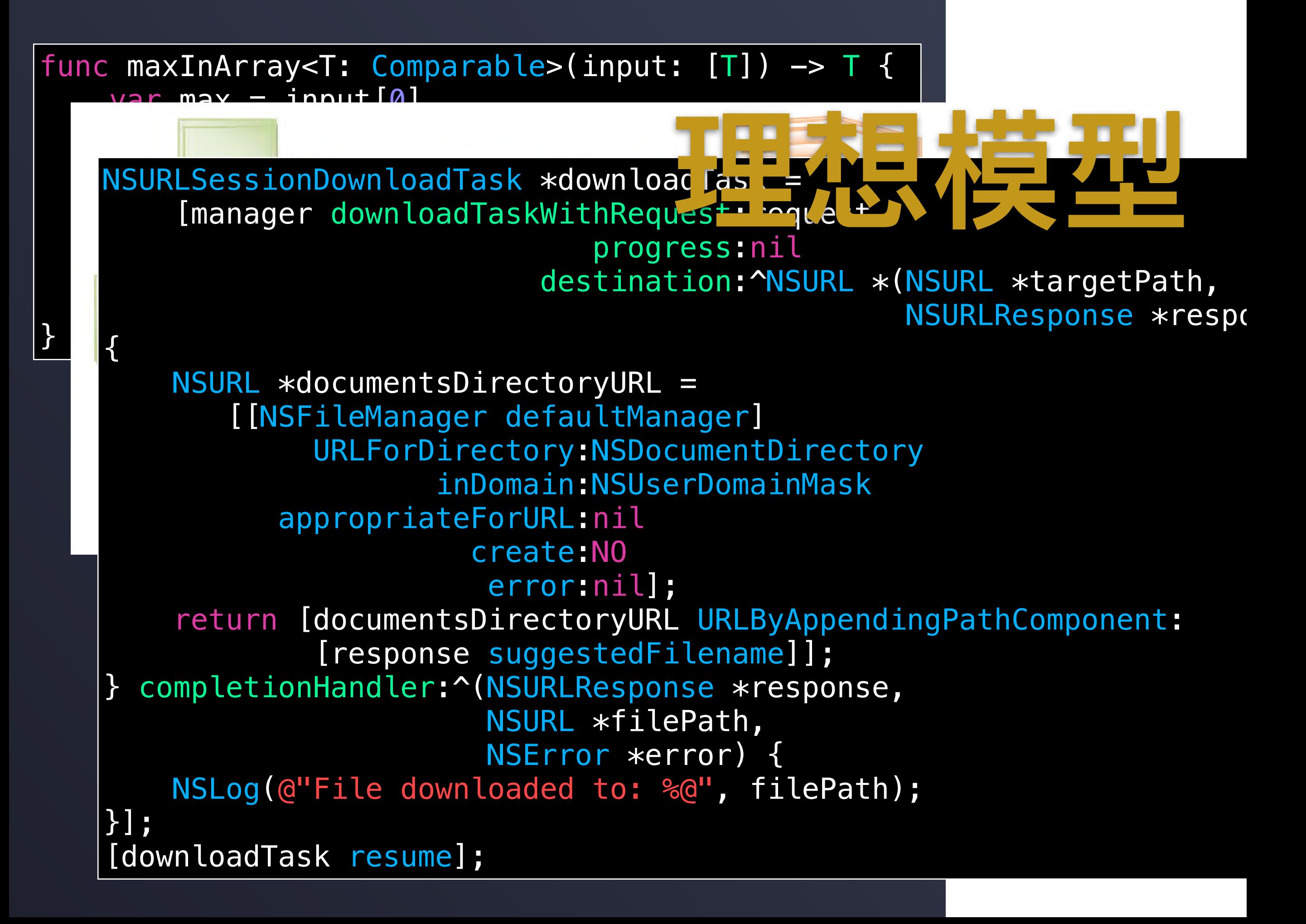

## **我们该做什么?**

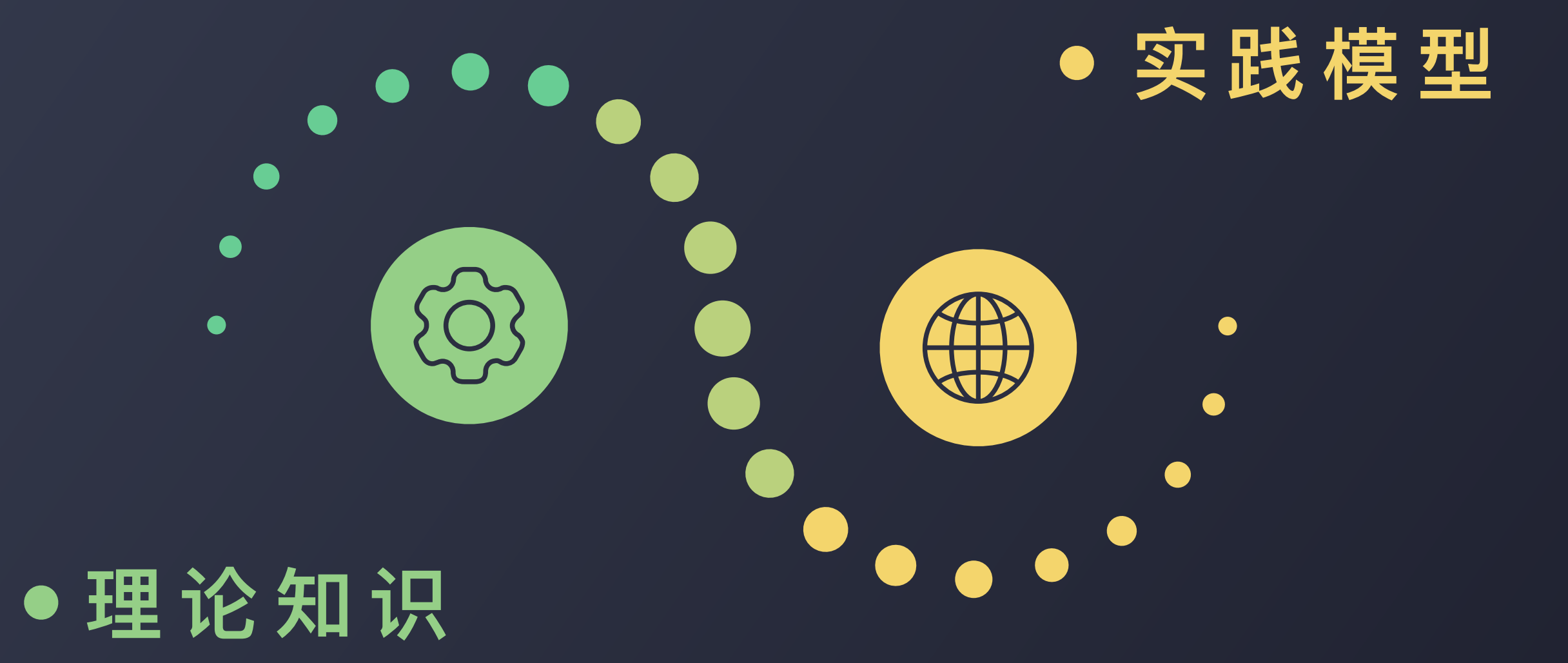

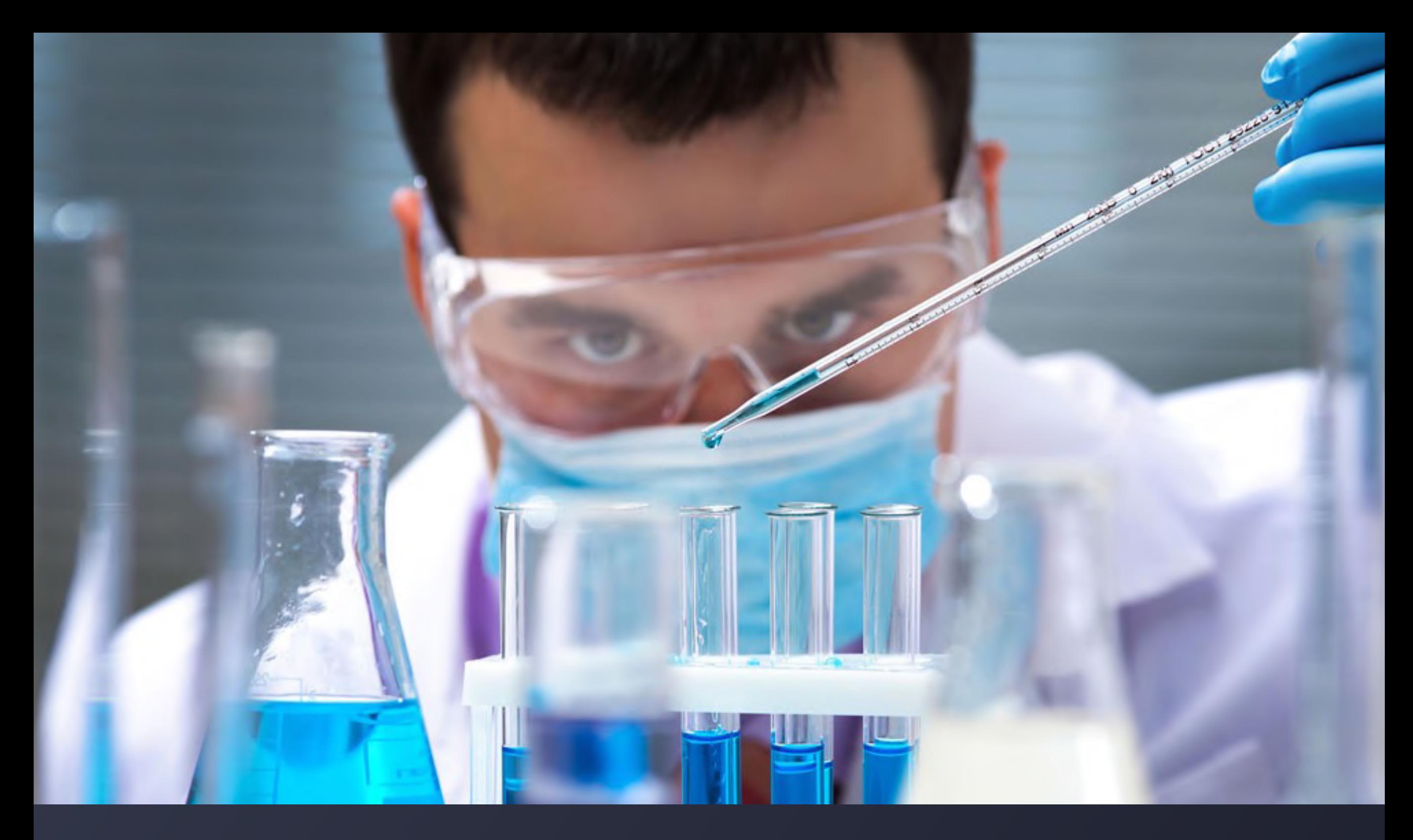

## 新知识如何应用?

### **曲折的学习路径**

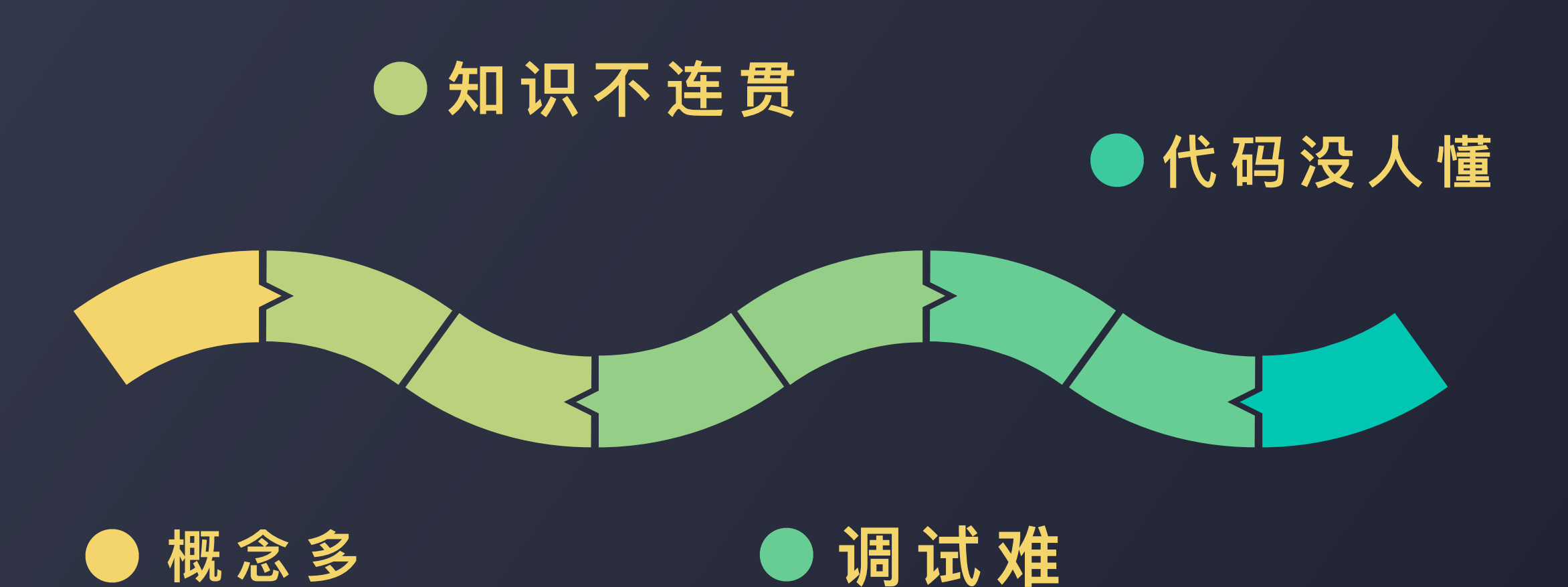

## 新旧知识的桥梁

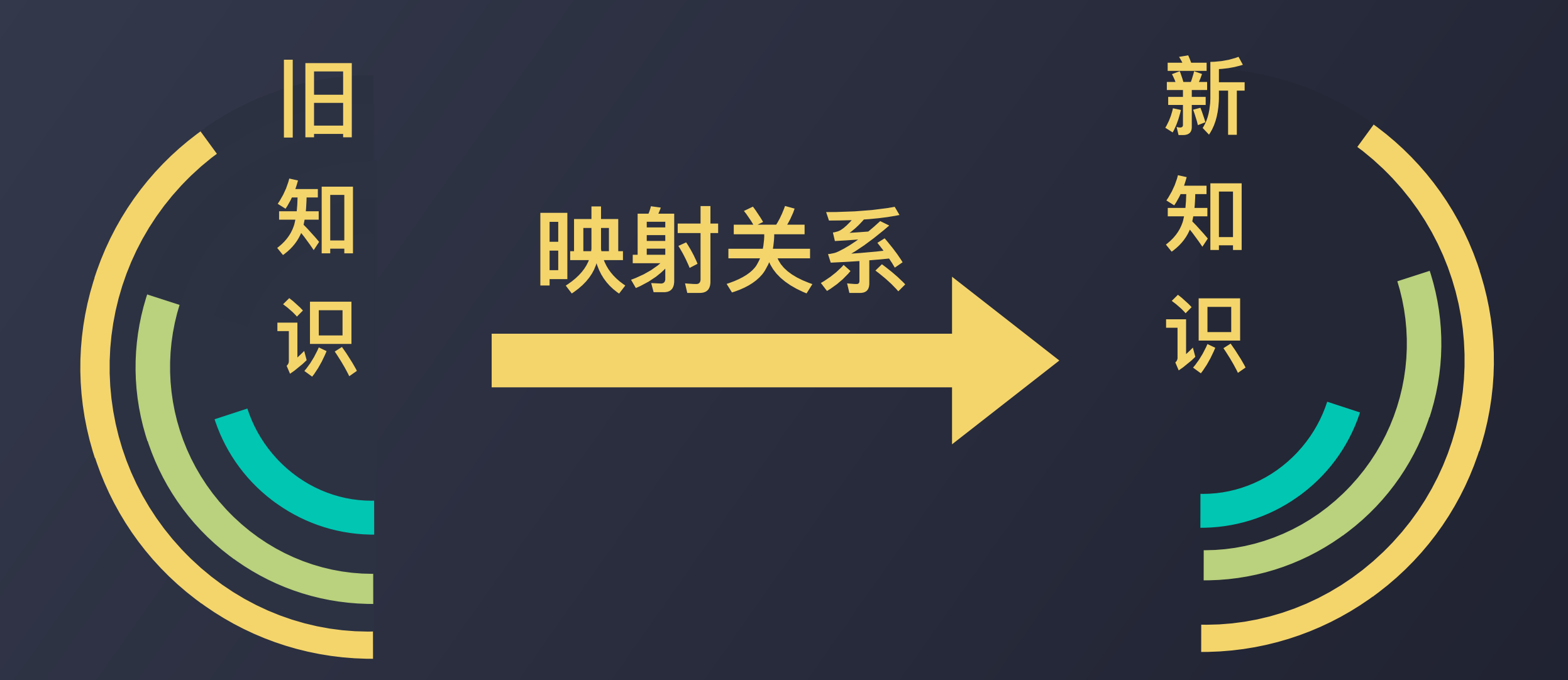

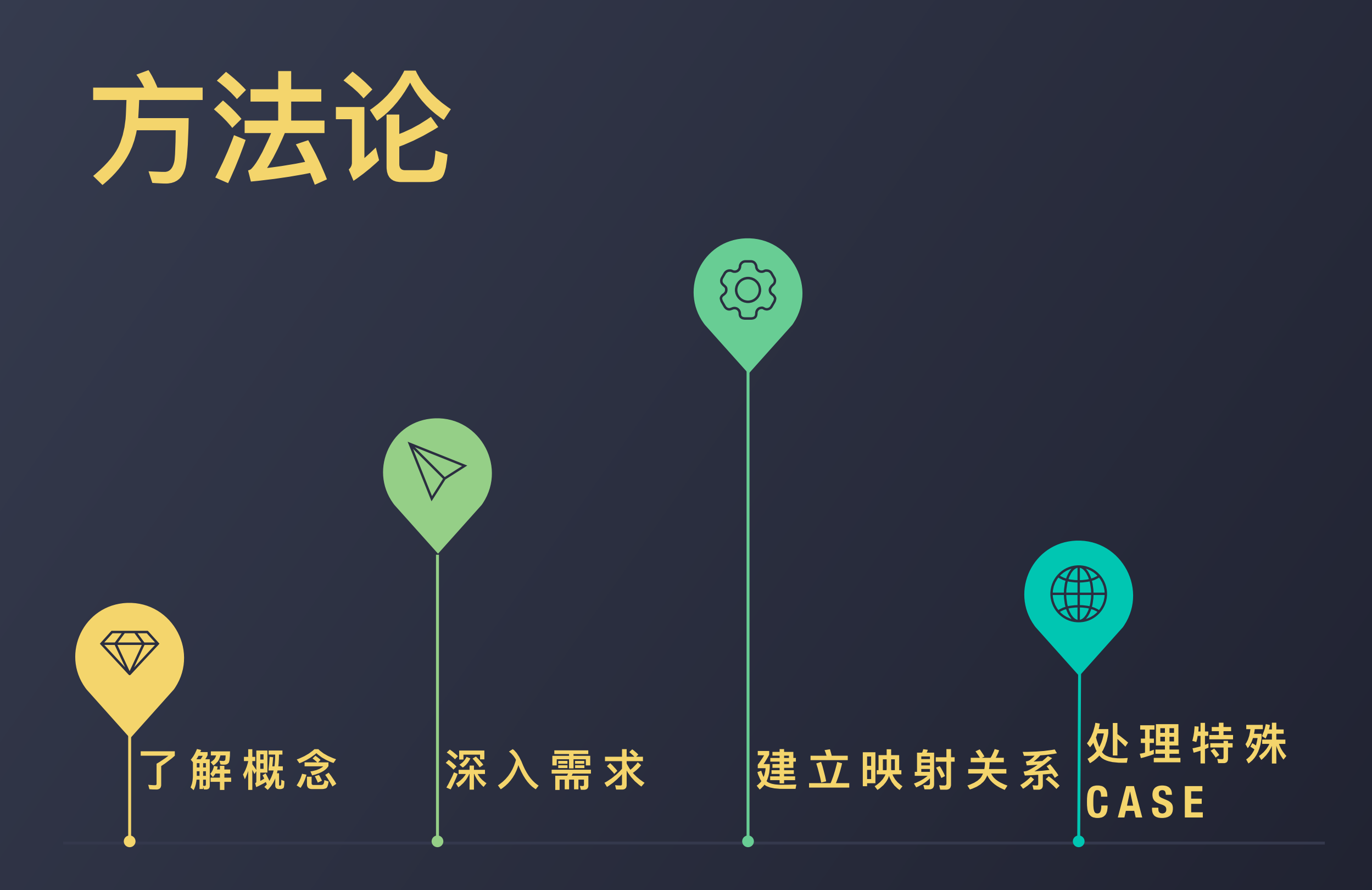

### IOffset:UIOffse(Na) Reactive Programming

Wistate: UIControlstatem Winner William William Duffler") stretchableImageWilliam

**MARIAN ARE ANY BURREON-highlighted"**] stratch and **You have the a receipt fault !:** 

**CS:UIBarMetricsLands** 

**Billoc]** initWithObjectsAndKellst

**SEAT DILETTaceFontOfSize:14.0+)** 

*ConcernecerontOfSize:1*<br>The ite:0.0f alpha it.

Ceground-mini") forBarMet

a Danse Make(2.0f, -2.0f) forBarNews<br>an amazomamed:@"nav-back"] stretchall allasu\_hark-highlid

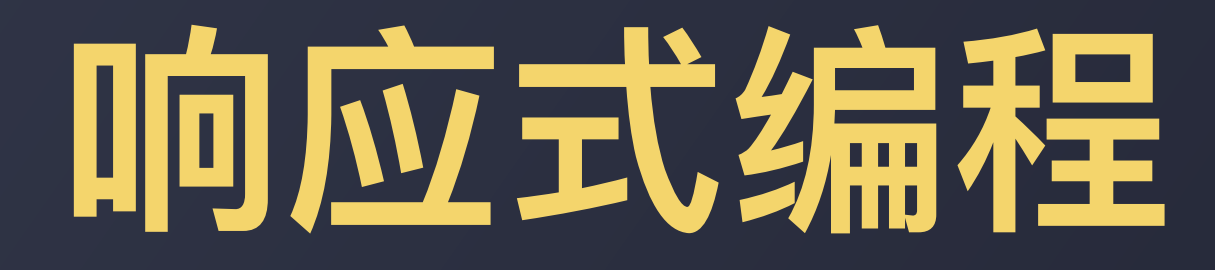

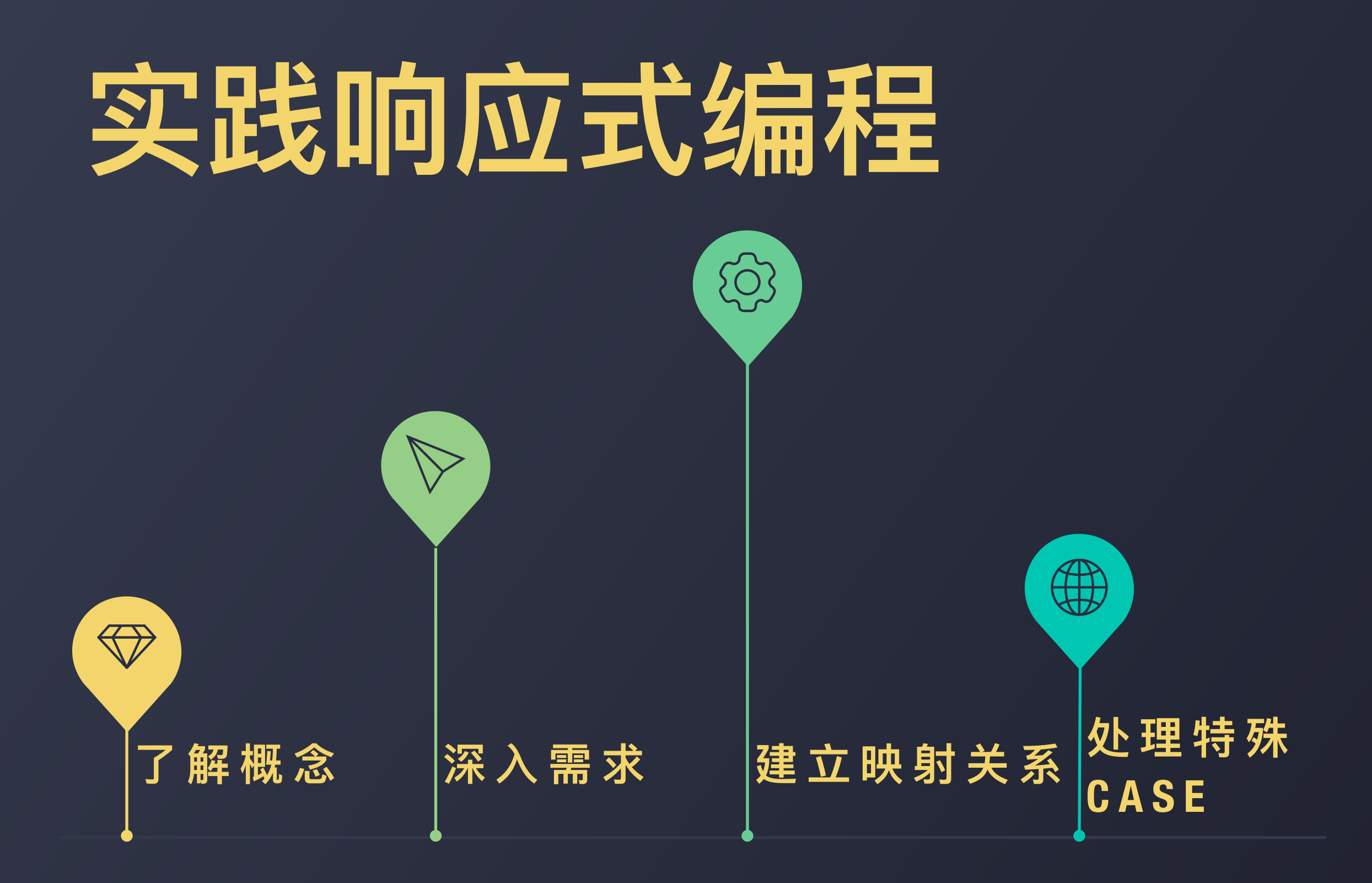

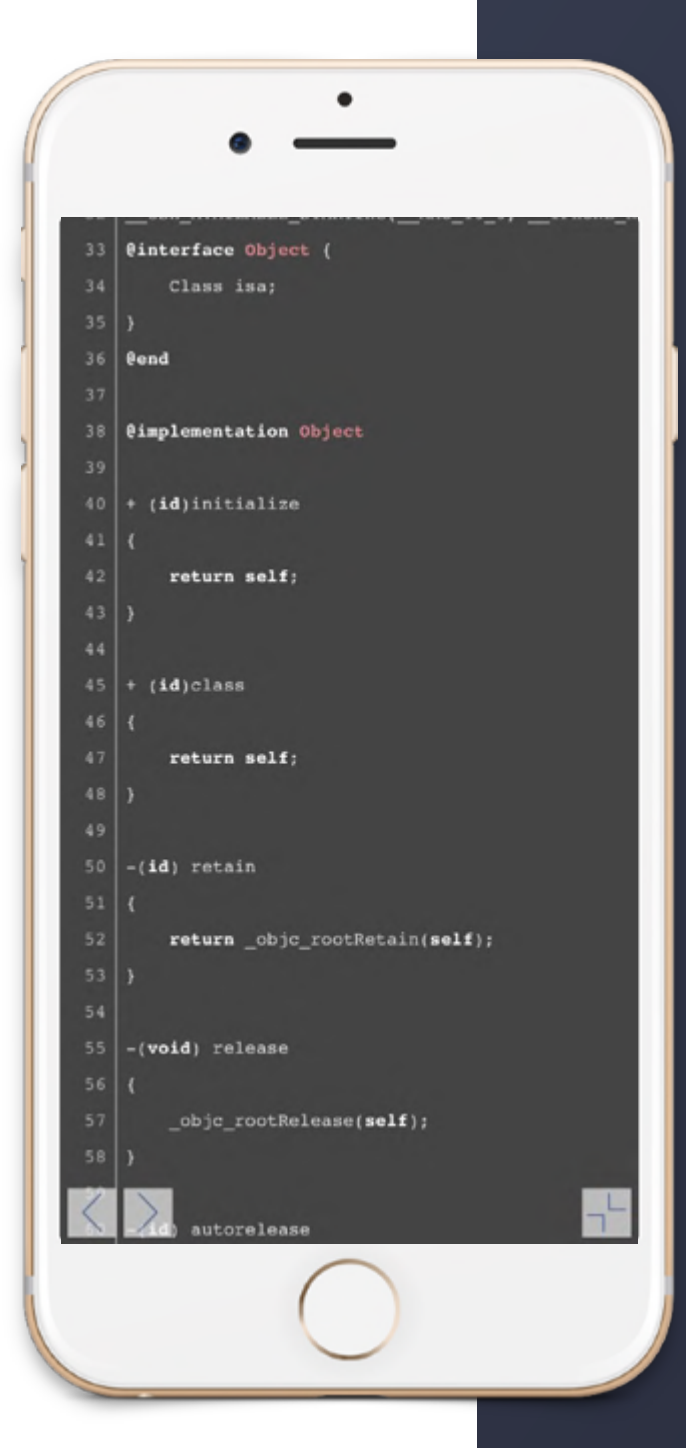

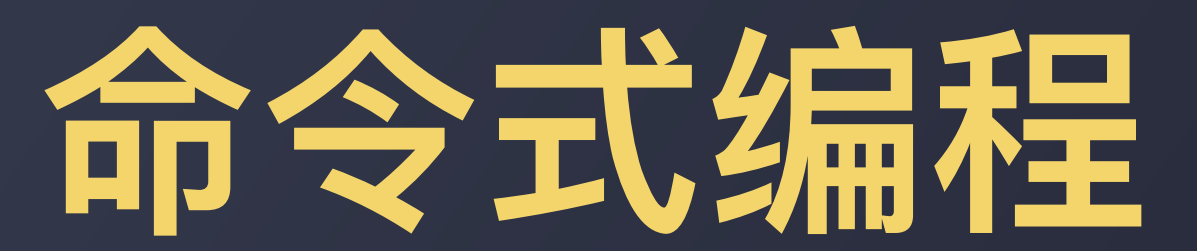

状态 + 命令

 $A = B + C$  $A = function(B, C)$ 

A.method()  $C = A$ . method  $2(B)$ 

### **当命令式遇到异步**

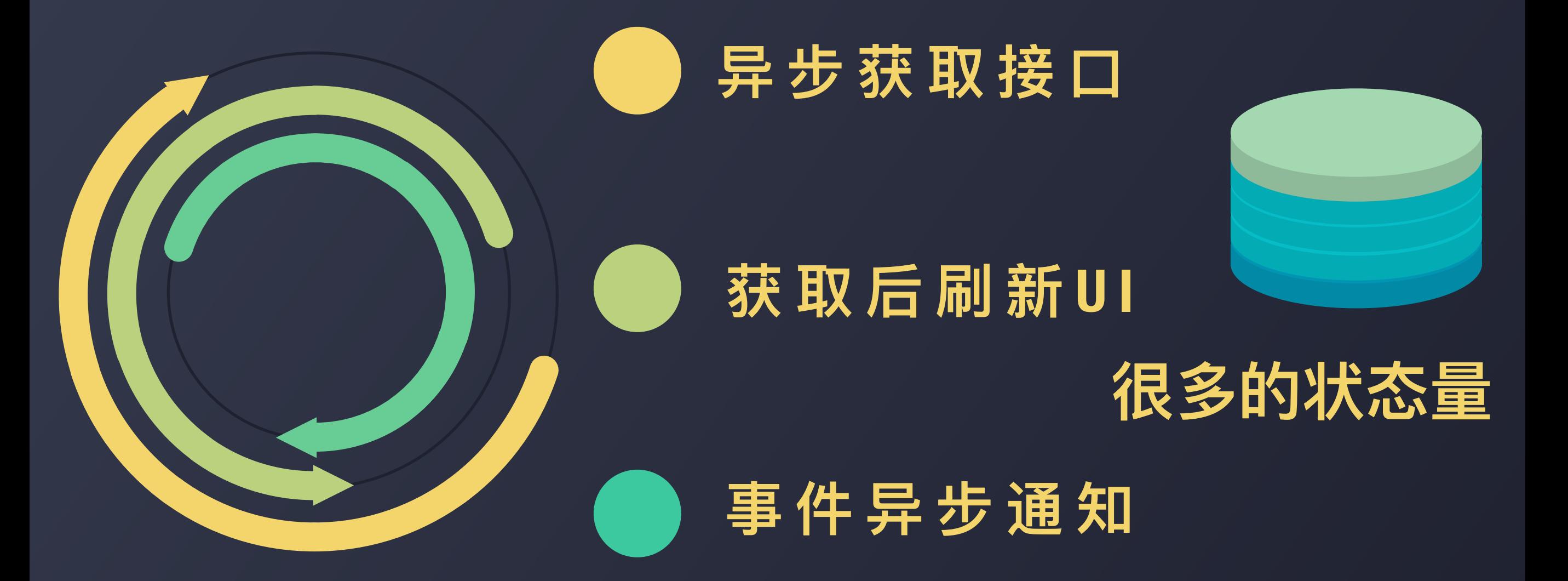

# **A := B + C 响应式编程 函数响应式编程**

### 响应式编程的两种方式

 $\begin{pmatrix} 0 & 1 & 0 \\ 0 & 0 & 0 \\ 0 & 0 & 0 \end{pmatrix}$ 

### **Pull Driver**

#### **Push Driver**

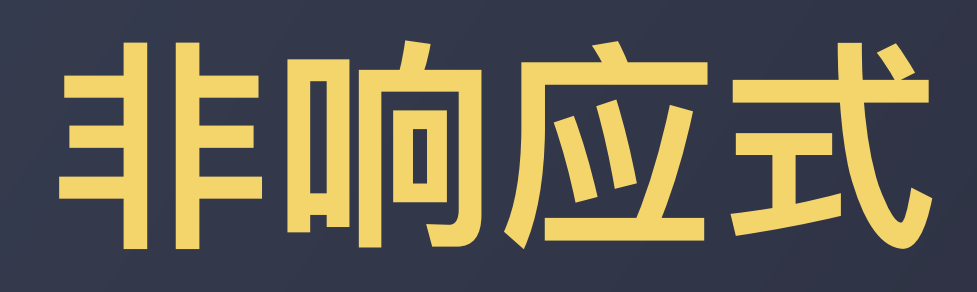

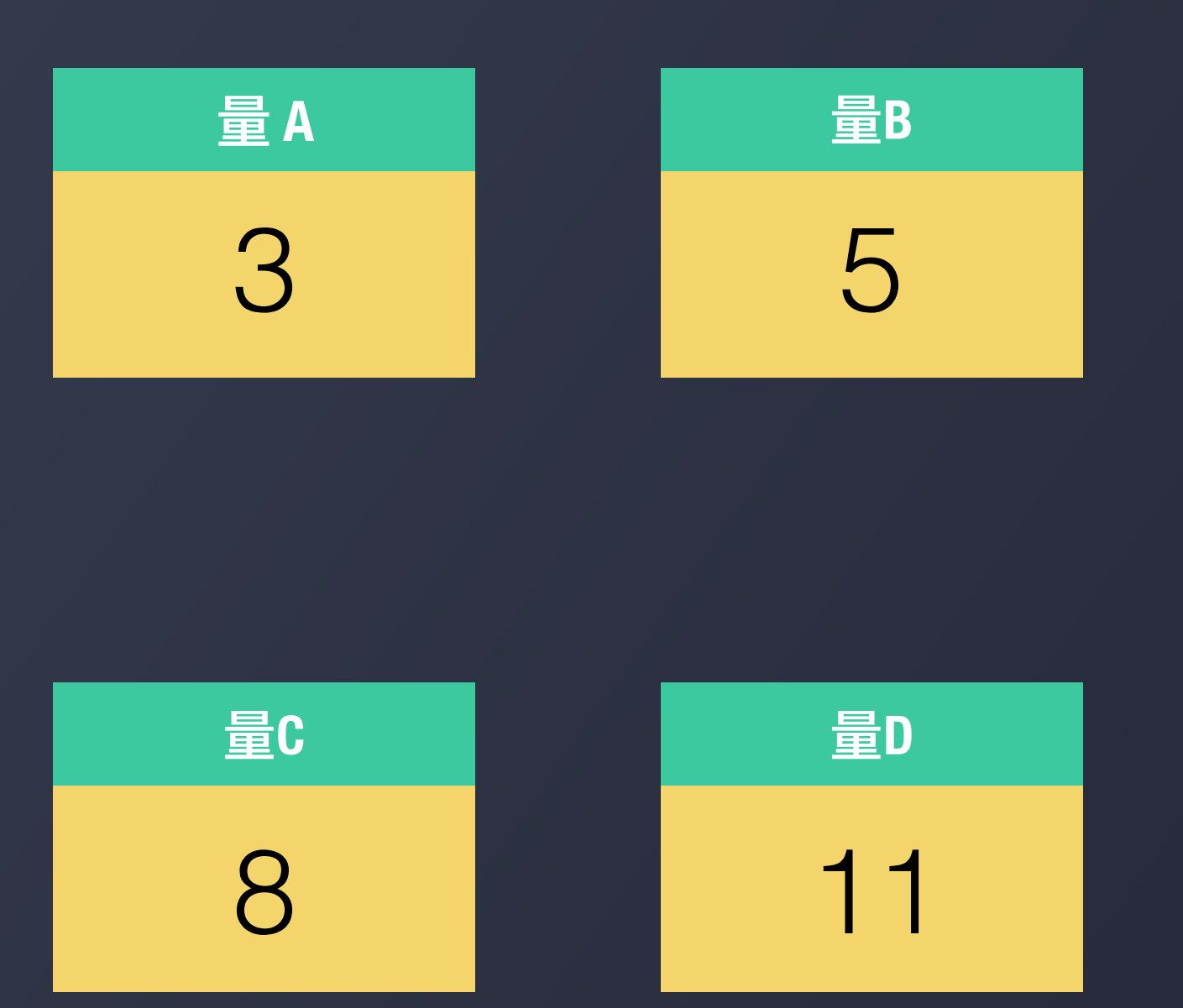

var a = 3 var  $b = 5$ var  $c = a + b$ var  $d = c + a$  $b = 8$ 

![](_page_27_Picture_0.jpeg)

![](_page_27_Figure_1.jpeg)

 $var$ ar  $a = 3$ var  $b = 5$ var  $c = a + b$ var  $d = c + a$  $b = 8$ 

# **PULL DRIVER**

![](_page_28_Figure_1.jpeg)

![](_page_28_Picture_41.jpeg)

# **PULL DRIVER**

![](_page_29_Figure_1.jpeg)

![](_page_29_Figure_2.jpeg)

### **PULL DRIVER实现**

```
class Value<T> { 
    private var valueBlock: () \rightarrow T var value: T { 
         set { 
             valueBlock = { return newValue } 
 } 
         get { return valueBlock() } 
 } 
     init(_ initValue: T) { 
         valueBlock = { return initValue } 
 } 
     init (_ initBlock: @escaping () -> T) { 
         valueBlock = initBlock 
     } 
}
```

```
PULL PROVIDENCE FIGURE<br>
PULL PROVIDENCE FIGURE<br>
PULL PROVIDENCE FIGURE<br>
PULL PROVIDENCE FIGURE<br>
PULL PROVIDENCE FIGURE
cla<sub>B</sub>
    private var valueBlock: () ->
     var value: T { 
          set { 
               valueBlock = { return newValue } 
 } 
          get { return valueBlock() } 
     } 
     init(_ initValue: T) { 
          valueBlock = { return initValue } 
     } 
     init (_ initBlock: @escaping () -> T) { 
          valueBlock = initBlock 
     } 
}
    func +(left: Value<Int>, right: Value<Int>) -> Value<Int> { 
          return Value { 
     return left.value + right.value
     }
```
![](_page_32_Picture_70.jpeg)

# **PUSH DRIVER**

![](_page_33_Figure_1.jpeg)

![](_page_33_Picture_47.jpeg)

# **PUSH DRIVER**

![](_page_34_Figure_1.jpeg)

![](_page_34_Picture_47.jpeg)

### **PULL DRIVER实现**

}

```
class Value<T> { 
     private var _value: T
    private var observers: [(T) \rightarrow Void] = [] var value: T { 
         set { 
             _value = newValue 
             observers.forEach { (observer) in
                 observer(newValue) 
 } 
 } 
         get { return _value } 
     } 
    init( initValue: T) { _value = initValue }
     func observe(_ observeFunc:@escaping (T) -> Void) { 
         observeFunc(_value) 
         observers.append(observeFunc) 
 }
```

```
var leftValue = left.value<br>var rightValue = right.value<br>let recalue = { return leftValue
cla let returnValue = Value(recalue())
left.observe {
\text{leftValue} = $0| returnValue.value = recalue()
set \mathcal{S}| right.observe {
\begin{array}{rcl} \hline \text{rightValue} & = & $0 \end{array}| returnValue.value = recalue()
\qquad \qquad| return returnValue
\mathcal{F} and \mathcal{F} are the set of the set of the set of the set of the set of the set of the set of the set of the set of the set of the set of the set of the set of the set of the set of the set of the set of the set 
 } 
    init( initValue: T) { _value = initValue }
     func observe(_ observeFunc:@escaping (T) -> Void) { 
           observeFunc(_value) 
           observers.append(observeFunc) 
      } 
}
    func +(left: Value<Int>, right: Value<Int>) -> Value<Int>{ 
          var leftValue = left.value
     var rightValue = right.value
          let recalue = { return leftValue + rightValue } 
     } 
     } 
    }
```
![](_page_37_Picture_109.jpeg)

![](_page_38_Picture_0.jpeg)

### **成熟的框架**

![](_page_39_Figure_1.jpeg)

### **Value<T> VS ReactiveCocoa**

![](_page_40_Figure_1.jpeg)

### **Value<T> VS ReactiveCocoa**

![](_page_41_Figure_1.jpeg)

![](_page_42_Picture_0.jpeg)

## **两个请求并⾏处理**

![](_page_43_Picture_1.jpeg)

![](_page_44_Picture_0.jpeg)

![](_page_44_Picture_1.jpeg)

![](_page_45_Picture_0.jpeg)

![](_page_45_Picture_1.jpeg)

![](_page_46_Picture_0.jpeg)

![](_page_46_Picture_1.jpeg)

![](_page_47_Picture_0.jpeg)

![](_page_47_Picture_1.jpeg)

![](_page_48_Picture_0.jpeg)

![](_page_48_Figure_1.jpeg)

![](_page_49_Picture_0.jpeg)

![](_page_49_Picture_1.jpeg)

![](_page_49_Picture_2.jpeg)

![](_page_49_Picture_3.jpeg)

![](_page_49_Picture_4.jpeg)

![](_page_50_Picture_0.jpeg)

![](_page_51_Picture_0.jpeg)

#### **可以表示未来的值**

![](_page_51_Figure_2.jpeg)

![](_page_52_Picture_0.jpeg)

## **示例代码**

```
let requestA = URLRequest(url: baidu) 
let requestB = URLRequest(url: google)
```

```
let responseSignalA = sessionManager.reactive.data(with:
requestA) 
let responseSignalB = sessionManager.reactive.data(with:
requestB)
```

```
let responseSignalAll =
SignalProducer.combineLatest([responseSignalA, 
responseSignalB])
```

```
responseSignalAll.start { event in
     switch event { 
     case let .value(value): 
        print("\(value)") // 处理在这里
     default: 
         break
     } 
}
```
![](_page_53_Picture_5.jpeg)

![](_page_54_Picture_0.jpeg)

### **遇到特殊CASE**

**绕 开 & 记 录**

**统 计 & 评 估**

**深 挖 & 解 决**

![](_page_55_Figure_4.jpeg)

![](_page_56_Picture_0.jpeg)

![](_page_56_Picture_1.jpeg)

### **如何在团队中推⼴新技术**

![](_page_57_Picture_1.jpeg)

## **避免实践的极端**

![](_page_58_Figure_1.jpeg)

![](_page_59_Picture_0.jpeg)

## **归纳与总结**

### **更⾼抽象的层次 理论与业务的结合**

![](_page_60_Picture_0.jpeg)

**THANKS**

![](_page_60_Picture_2.jpeg)